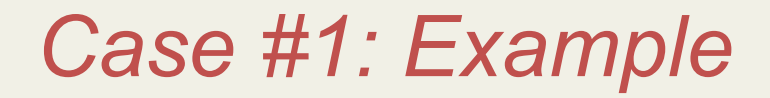

Insert(6) Insert(3) Insert(1)

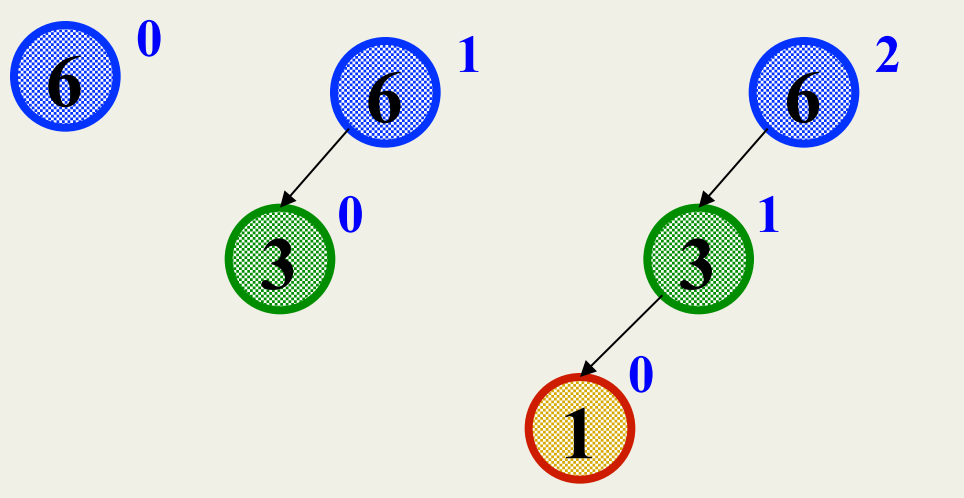

Third insertion violates balance property

• happens to be at the root

What is the only way to fix this?

### *Fix: Apply "Single Rotation"*

- *Single rotation:* The basic operation we'll use to rebalance
	- Move child of unbalanced node into parent position
	- Parent becomes the "other" child (always okay in a BST!)
	- Other subtrees move in only way BST allows (next slide)

#### AVL Property violated here

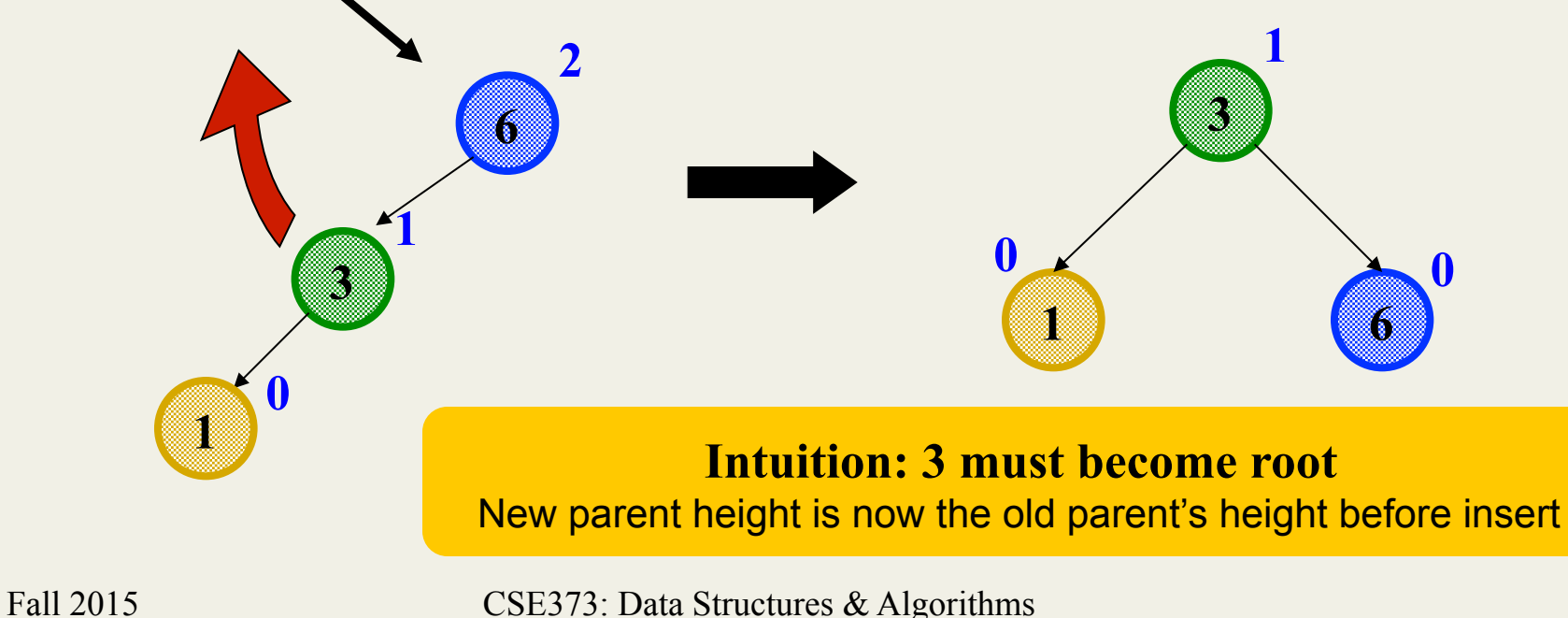

#### *Sometimes two wrongs make a right*

- First idea violated the BST property
- Second idea didn't fix balance
- But if we do both single rotations, starting with the second, it works! (And not just for this example.)
- Double rotation:
	- 1. Rotate problematic child and grandchild
	- 2. Then rotate between self and new child

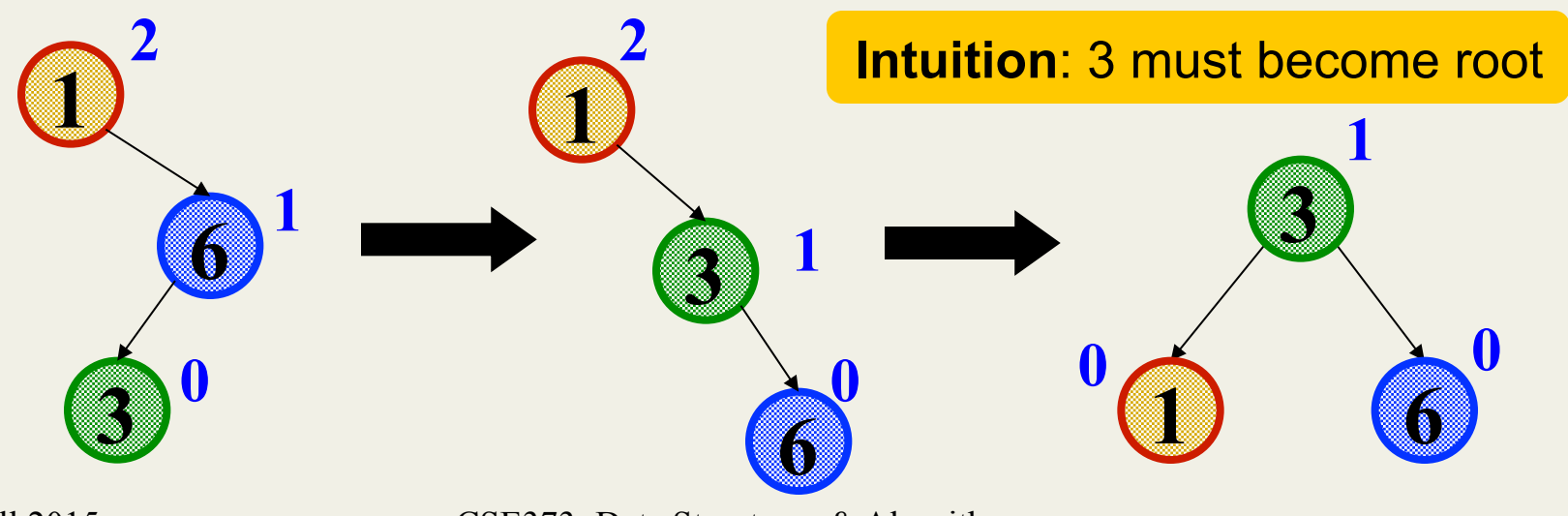

### *Insert, summarized*

- Insert as in a BST
- Check back up path for imbalance, which will be 1 of 4 cases:
	- Node's left-left grandchild is too tall (**left-left single rotation**)
	- Node's left-right grandchild is too tall (**left-right double rotation**)
	- Node's right-left grandchild is too tall (**right-left double rotation)**
	- Node's right-right grandchild is too tall (**right-right double rotation**)
- Only one case occurs because tree was balanced before insert
- After the appropriate single or double rotation, the smallest-unbalanced subtree has the same height as before the insertion
	- So all ancestors are now balanced

### *Now efficiency*

- Worst-case complexity of **find**: *O*(**log** *n*)
	- Tree is balanced
- Worst-case complexity of **insert**: *O*(**log** *n*)
	- Tree starts balanced
	- A rotation is *O*(1) and there's an *O*(**log** *n*) path to root
	- (Same complexity even without one-rotation-is-enough fact)
	- Tree ends balanced
- Worst-case complexity of **buildTree**: *O*(*n* **log** *n*)

Takes some more rotation action to handle **delete**…

# *Pros and Cons of AVL Trees*

Arguments for AVL trees:

- 1. All operations logarithmic worst-case because trees are *always* balanced
- 2. Height balancing adds no more than a constant factor to the speed of **insert** and **delete**

Arguments against AVL trees:

- 1. Difficult to program & debug [but done once in a library!]
- 2. More space for height field
- 3. Asymptotically faster but rebalancing takes a little time
- 4. Most large searches are done in database-like systems on disk and use other structures (e.g., *B*-trees, a data structure in the text)
- 5. If *amortized* (later, I promise) logarithmic time is enough, use splay trees (also in text)

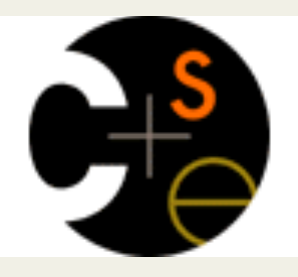

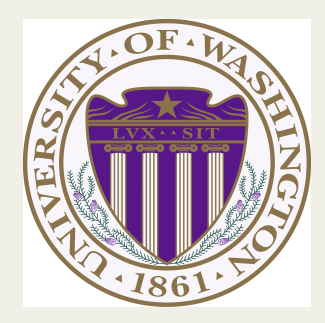

# CSE373: Data Structures & Algorithms Lecture 6: Hash Tables

Kevin Quinn Fall 2015

# *Motivating Hash Tables*

For a **dictionary** with *n* key, value pairs

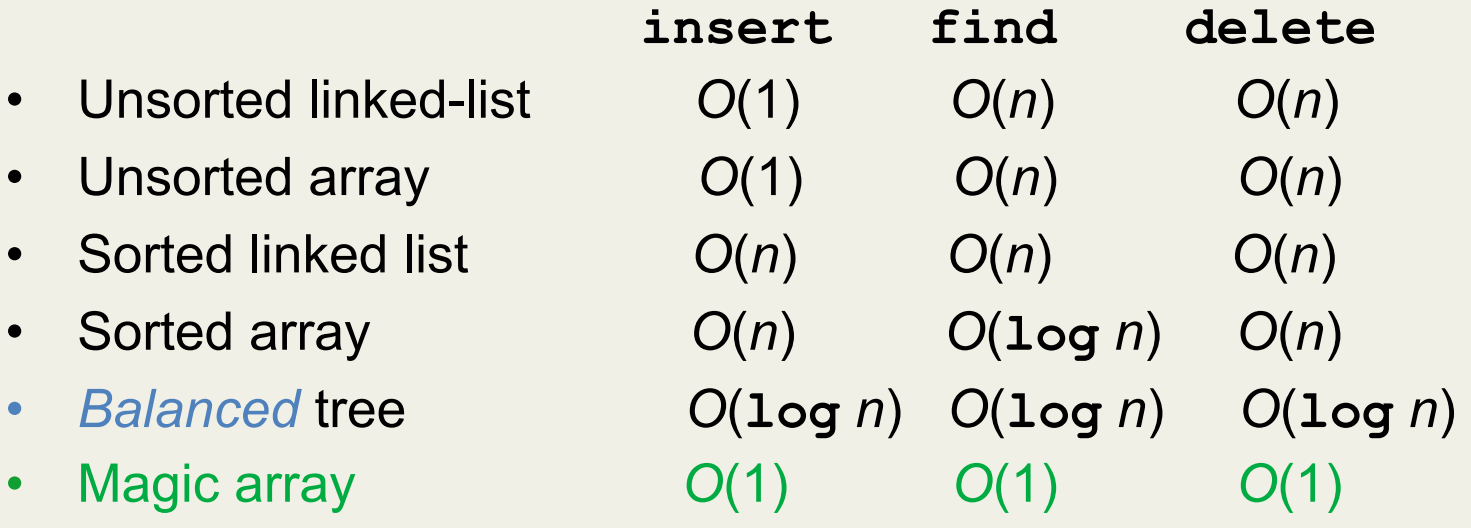

Sufficient "magic":

- Use key to compute array index for an item in *O*(1) time [doable]
- Have a different index for every item [magic]

#### *Motivating Hash Tables*

• Let's say you are tasked with counting the frequency of integers in a text file. You are guaranteed that only the integers 0 through 100 will occur:

**For example**: 5, 7, 8, 9, 9, 5, 0, 0, 1, 12 **Result:**  $0 \to 2$  1  $\to$  1 5  $\to$  2 7  $\to$  1 8  $\to$  1 9  $\to$  2

#### **What structure is appropriate?**

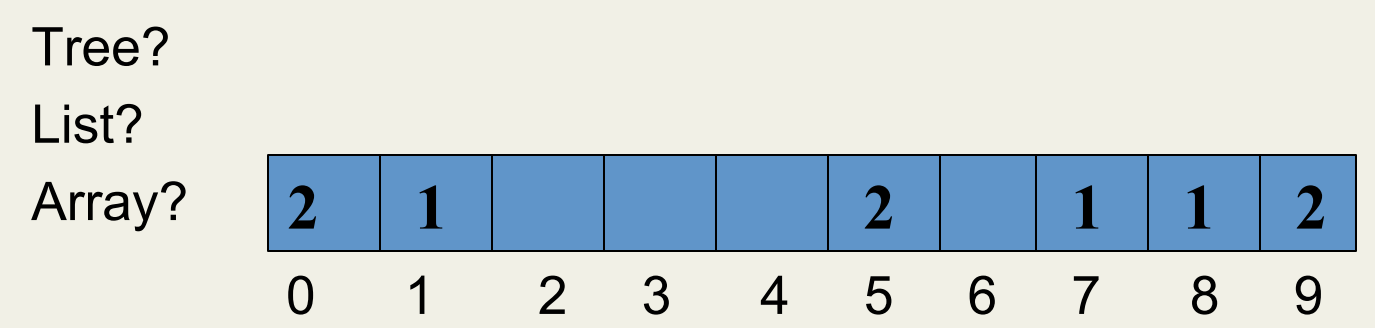

#### *Hash Tables*

- Aim for constant-time (i.e., *O*(1)) **find**, **insert**, and **delete** – "On average" under some often-reasonable assumptions
- A hash table is an array of some fixed size

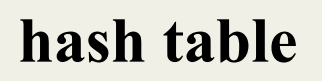

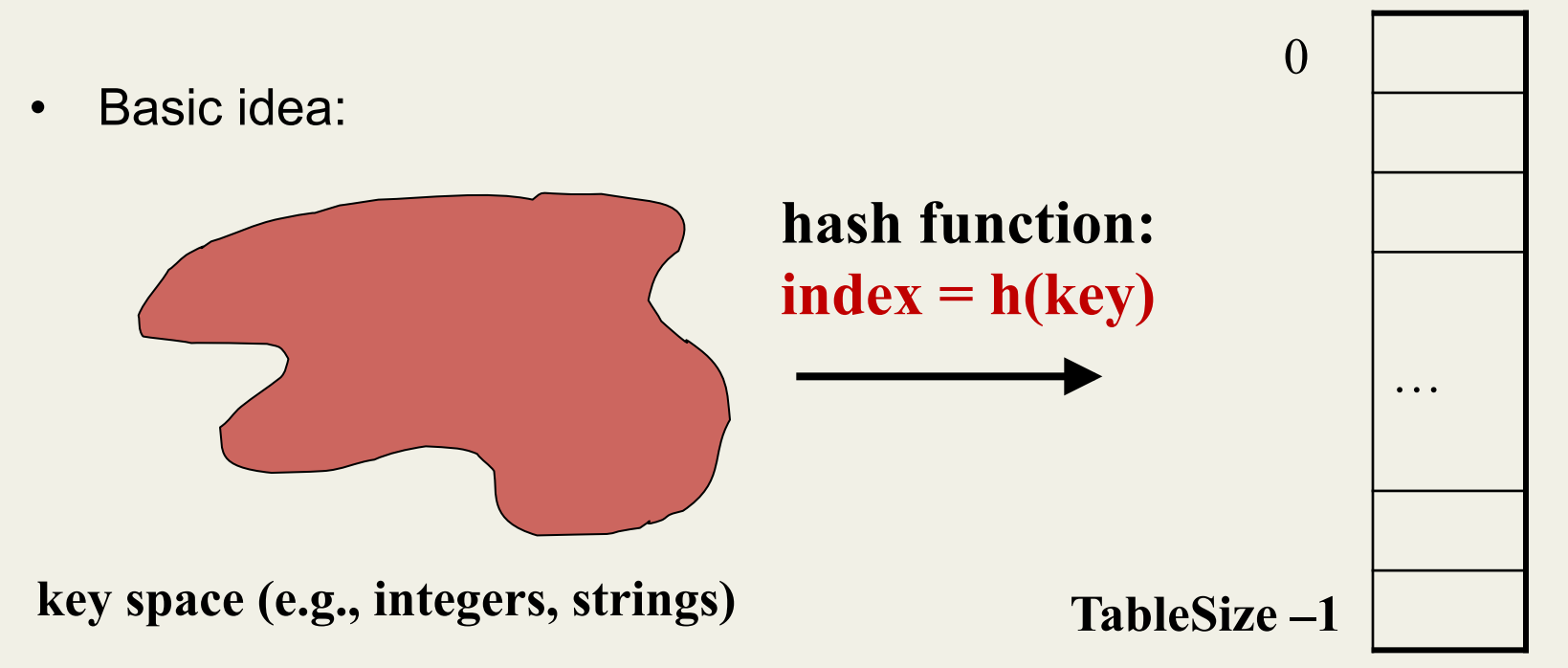

#### *Hash Tables vs. Balanced Trees*

- In terms of a Dictionary ADT for just **insert**, **find**, **delete**, hash tables and balanced trees are just different data structures
	- Hash tables *O*(1) on average (*assuming* we follow good practices)
	- Balanced trees *O*(**log** *n*) worst-case
- Constant-time is better, right?
	- Yes, but you need "hashing to behave" (must avoid collisions)
	- Yes, but **findMin**, **findMax**, **predecessor**, and **successor** go from *O*(**log** *n*) to *O*(*n*), **printSorted** from *O*(*n*) to *O*(*n* **log** *n*)
		- Why your textbook considers this to be a different ADT

#### *Hash Tables*

- There are *m* possible keys (*m* typically large, even infinite)
- We expect our table to have only *n* items
- *n* is much less than *m* (often written *n* **<<** *m*)

#### Many dictionaries have this property

- Compiler: All possible identifiers allowed by the language vs. those used in some file of one program
- Database: All possible student names vs. students enrolled
- AI: All possible chess-board configurations vs. those considered by the current player

– …

# *Hash functions*

An ideal hash function:

- Fast to compute
- "Rarely" hashes two "used" keys to the same index
	- Often impossible in theory but easy in practice
	- Will handle *collisions* in next lecture

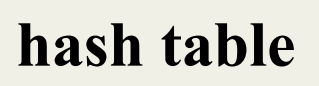

0

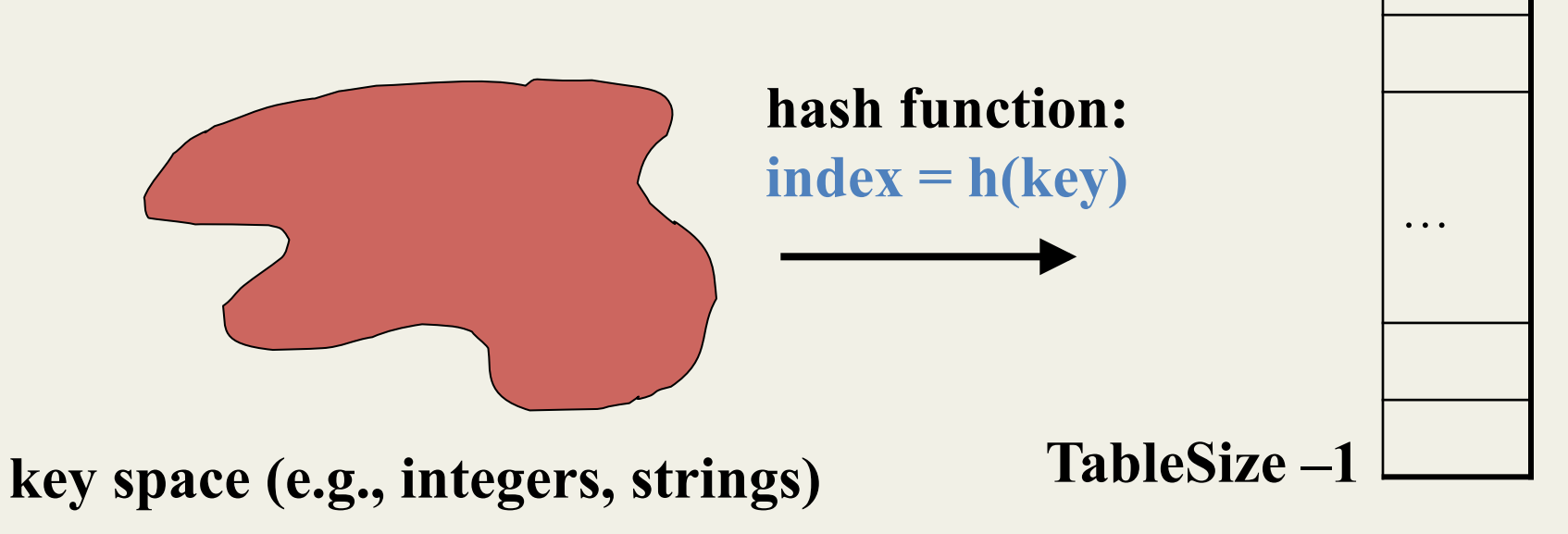

#### *Who hashes what?*

- Hash tables can be generic
	- To store elements of type **E**, we just need **E** to be:
		- *1. Comparable*: order any two **E** (as with all dictionaries)
		- *2. Hashable*: convert any **E** to an **int**
- When hash tables are a reusable library, the division of responsibility generally breaks down into two roles:

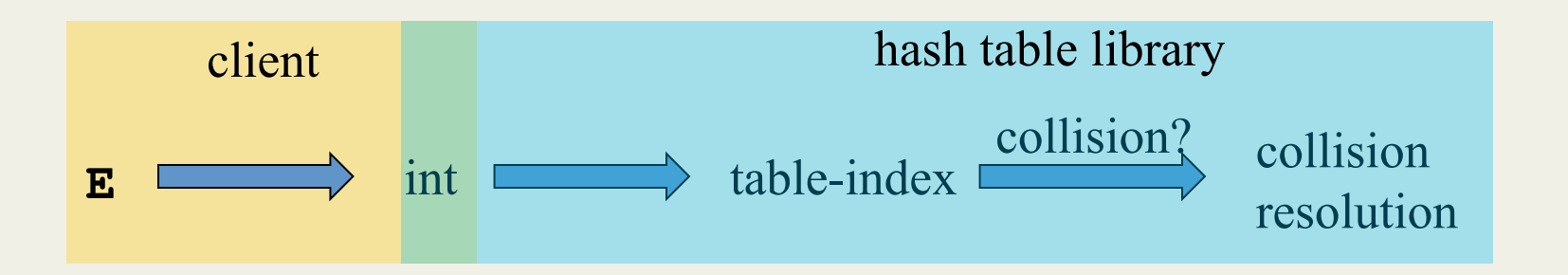

• We will learn both roles, but most programmers "in the real world" spend more time as clients while understanding the library

Fall 2015 CSE373: Data Structures & Algorithms 14

# *More on roles*

Some ambiguity in terminology on which parts are "hashing"

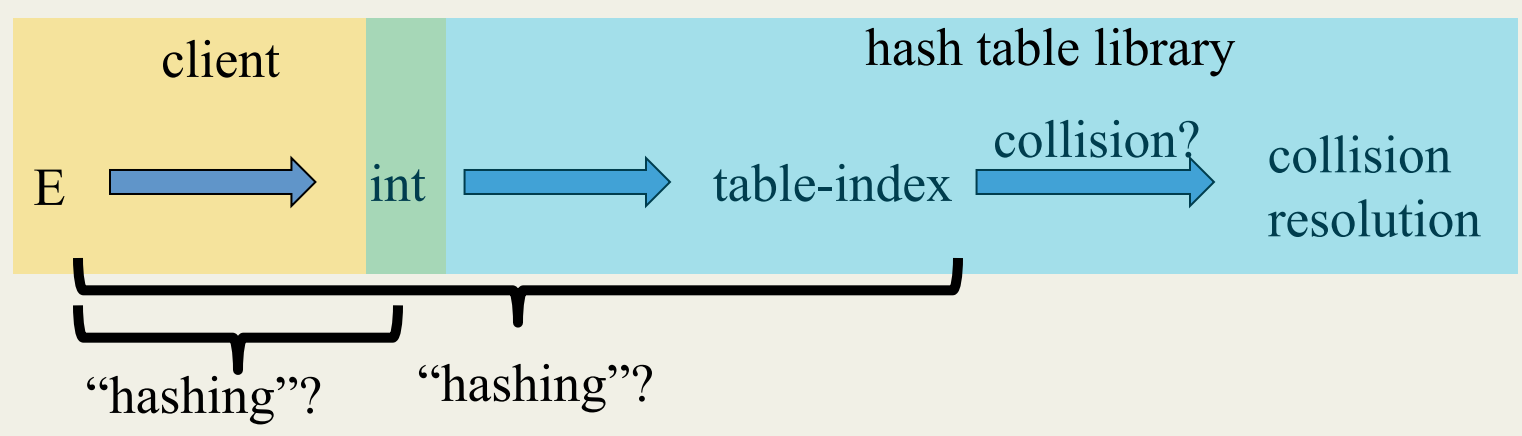

Two roles must both contribute to minimizing collisions (heuristically)

- Client should aim for different ints for expected items
	- Avoid "wasting" any part of **E** or the 32 bits of the **int**
- Library should aim for putting "similar" **int**s in different indices
	- Conversion to index is almost always "mod table-size"
	- Using prime numbers for table-size is common

#### *What to hash?*

We will focus on the two most common things to hash: *ints* and *strings* 

- For objects with several fields, usually best to have most of the "identifying fields" contribute to the hash to avoid collisions
- Example:

```
class Person { 
    String first; String middle; String last; 
    Date birthdate; 
 }
```
- An inherent trade-off: hashing-time vs. collision-avoidance
	- Bad idea(?): Use only first name
	- Good idea(?): Use only middle initial
	- Admittedly, what-to-hash-with is often unprincipled  $\odot$

# *Hashing integers*

- $key$  space = integers
- Simple hash function:
	- Client: **g(x) = x**
	- Library: **f(x) = g(x) % TableSize**
	- Fairly fast and natural
- Example:
	- **TableSize** = 10
	- Insert 7, 18, 41, 34, 10
	- Insert 44?
	- (As usual, only looking at keys, not values)

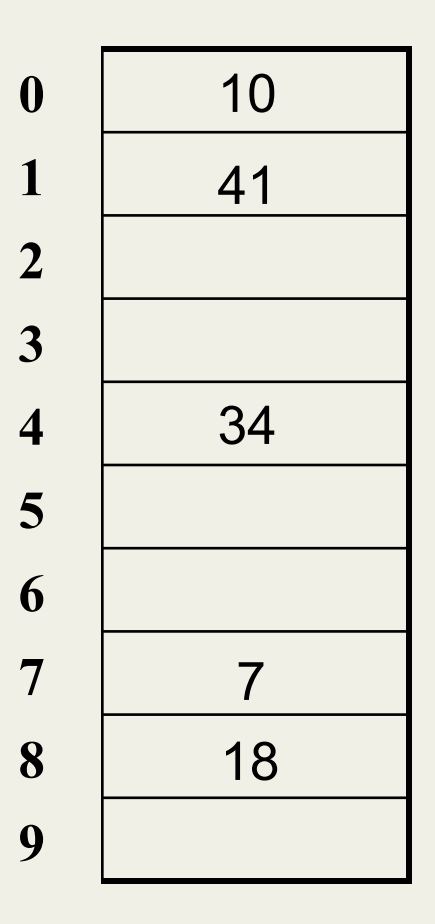

#### *Collision-avoidance*

- With "**x % TableSize**" the number of collisions depends on
	- the ints inserted (obviously)
	- **TableSize**
- Larger table-size tends to help, but not always
	- Example: 70, 17, 14, 9, 10
	- What's a table size that would work well? Poorly? **TableSize** = 9 and **TableSize** = 60
- Technique: Pick table size to be prime. Why?
	- Real-life data tends to have a pattern
	- "Multiples of 61" are probably less likely than "multiples of 60"
	- Next lecture shows one collision-handling strategy does *provably* well with prime table size  $18$

#### *Okay, back to the client*

- If keys aren't **int**s, the client must convert to an **int**
	- Why can't the library do this for us?
	- Trade-off: speed versus distinct keys hashing to distinct **int**s
- Very important example: Strings
	- Key space K =  $s_0s_1s_2...s_{m-1}$ 
		- (where s<sub>i</sub> are chars:  $s_i \in [0,52]$  or  $s_i \in [0,256]$  or  $s_i \in [0,2^{16}])$
	- Some choices: Which avoid collisions best?

1. 
$$
h(K) = s_{\rho} \sum_{i=0}^{\infty} S_i
$$
  
2.  $h(K) = \left(\sum_{i=0}^{\infty} S_i\right) \%$  TableSize

3. 
$$
h(K) = \left(\sum_{i=0}^{k-1} S_i \cdot 37^i\right)
$$
 % TableSize

### *Specializing hash functions*

How might you hash differently if all your strings were web addresses (URLs)?

# *Combining hash functions*

A few rules of thumb / tricks:

- 1. Use all 32 bits (careful, that includes negative numbers)
- 2. Use different overlapping bits for different parts of the hash
	- This is why a factor of 37<sup>i</sup> works better than 256<sup>i</sup>
	- Example: "abcde" and "ebcda"
- 3. When smashing two hashes into one hash, use bitwise-xor
	- bitwise-and produces too many 0 bits
	- bitwise-or produces too many 1 bits
- 4. Rely on expertise of others; consult books and other resources
- 5. If keys are known ahead of time, choose a *perfect hash*

Fall 2015 CSE373: Data Structures & Algorithms 21

*Combining Hashes* 

h1 = 10110011: (unicode for the int "3")  $h2 = 01100101$ : (unicode for the char "e")

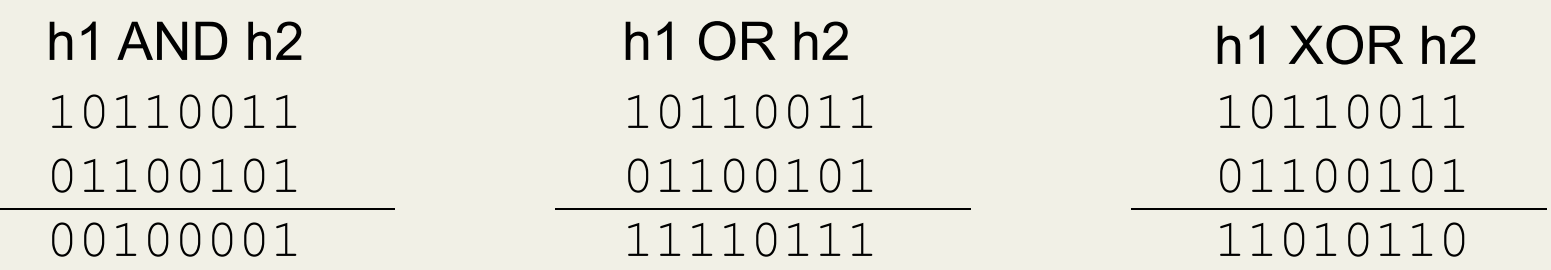

#### *One expert suggestion*

```
int result = 17; 
foreach field f 
    int fieldHashcode = 
          boolean: (f ? 1: 0) 
                                                O Sto
          byte, char, short, int: (int) f 
          long: (int) (f ^ (f >>> 32)) 
          float: Float.floatToIntBits(f) 
          double: Double.doubleToLongBits(f), then above 
          Object: object.hashCode( ) 
      result = 31 * result + fieldHashcode
```
**Joshua Bloch** 

**Effective Java Second Edition** 

# *Hashing and comparing*

- Need to emphasize a critical detail:
	- We initially *hash* key **E** to get a table index
	- To check an item is what we are looking for, *compareTo* **E**
		- Does it have an equal key?
- So a hash table needs a hash function and a comparator
	- The Java library uses a more object-oriented approach: each object has methods **equals** and **hashCode**

```
class Object { 
   boolean equals(Object o) {…} 
   int hashCode() {…} 
 … 
}
```
#### *Equal Objects Must Hash the Same*

- The Java library make a crucial assumption clients must satisfy – And all hash tables make analogous assumptions
- Object-oriented way of saying it: If **a.equals(b)**, then **a.hashCode()==b.hashCode()**
- Why is this essential?
- Why is this up to the client?
- So *always* override **hashCode** *correctly* if you override **equals**  – Many libraries use hash tables on your objects

# *By the way: comparison has rules too*

We have not emphasized important "rules" about comparison for:

- Dictionaries
- Sorting (future major topic)

Comparison must impose a consistent, total ordering:

```
For all a, b, and c, 
(reflexivity): a.compareTo(a) == 0 
(transitivity): If a.compareTo(b) < 0 and b.compareTo(c)<0, 
                   then a.compareTo(c) < 0 
(symmetry): If a.compareTo(b) < 0, then b.compareTo(a) > 0
```
If  $a \cdot$  compareTo( $b$ ) == 0, then  $b \cdot$  compareTo( $a$ ) ==0

This is surprisingly awkward because of subclassing...  $26$ 

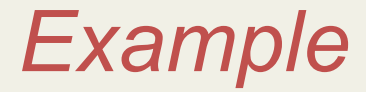

```
class MyDate { int month; int year; 
    int day; 
   boolean equals(Object otherObject) { 
        if(this==otherObject) return true; // common? if(otherObject==null) return false; if(getClass()!=other.getClass()) return false; 
         return month = otherObject.month
                   && year = otherObject.year
                   && day = otherObject.day; 
    } 
   // wrong: must also override hashCode! 
}
```
### *Tougher example*

- Suppose you had a **Fraction** class where **equals** returned **true** for 1/2 and 3/6, etc.
- Then must override **hashCode** and cannot hash just based on the numerator and denominator
	- Need 1/2 and 3/6 to hash to the same int
- If you write software for a living, you are less likely to implement hash tables from scratch than you are likely to encounter this issue

#### *Conclusions and notes on hashing*

- The hash table is one of the most important data structures
	- Supports only **find**, **insert**, and **delete** efficiently
	- Have to search entire table for other operations
- Important to use a good hash function
- Important to keep hash table at a good size
- Side-comment: hash functions have uses beyond hash tables
	- Examples: Cryptography, check-sums
- Big remaining topic: Handling collisions